## **Dimension-uPrint - File Preparation**

Authors: Nick Lal and Oliver Kliewe, Cornell University

Overview

- File Preparation
  Loading Print File
- 3. Machine Set-Up
- 4. Part Finishing

Exercises Comments

## File Preparation

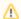

**Under Construction** 

Go to Step 2: Loading Print File

Go to all Digital Prototyping Learning Modules